**AutoCAD Crack Free Download**

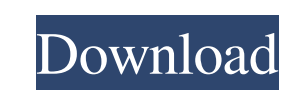

#### **AutoCAD Crack+ License Keygen Download**

Cracked AutoCAD With Keygen from 1983 (Autodesk) AutoCAD is compatible with the Windows, Mac OS, and UNIX operating systems. It can export and import DWF and DWFx file formats, and can import a number of other file formats as single editions. It can also be used as a hosted service, as cloud-based software. Current version of AutoCAD is 2017.Tag Archives: tnigep One of my personal goals in any triathlon is to not to have any swim pulls. I re bike. When I began cycling, I thought I had it made, until I saw the first pull. I remember thinking, "I must be more tired than I thought!" After all, I'd been cycling for 20 miles! So I slowed down even more, and eventua before I even got to the beach, and I knew I wasn't going to make it. I was a lot closer to the turn than the turn han the turn sign, and that was my new goal. As I turned into the water, I heard the song to have playing a good omen. I swam faster, and I made it to the buoy. Then it was the longest bike ride of my life, with three separate legs. I crossed the finish line 2 hours and 8 minutes after the swim start, and I was a happy camper! I

## **AutoCAD With License Code [32|64bit] (2022)**

Architectural data exchange (ADE) is a data exchange format developed by Autodesk for allowing a different software package to be used. The format was introduced in AutoCAD 2002. See also AEC CAD Comparison of CAD editors of CAD applications References External links Category:1982 software Category:Computer-aided design software for Windows Category:Computer-aided design software for Linux Category:Computer-aided design software for MacOS C screenwriter, producer and actor. He is known for his works, particularly Dev D (1995) and Ram Gopal Varma's Hulchul (2008). Career Mohan was born on 14 April 1965 in Delhi. He grew up in Rishlikesh, his father being an In director. His directorial debut, Dev D (1995), was well received at the film festival and won him the National Film Award for Best First Film. In the year 2008, he directed the horror film, Hulchul, which was a commercial (1999), Yaarana (2001), Mummy and Krishna (2003), Bawandar (2007), and Raja Hindustani (2007), and Raja Hindustani (2008). He starred in the critically acclaimed 2010 Telugu film, Eega, which won the Nandi Award for Best F References External links Category:Living people Category:1965 births Category: a1d647c40b

## **AutoCAD**

Open the program, select "Design" then "Data Manager", then right-click on your B&B window, then "Set Data..." Open the "Data" tab of the Data Manager, then press the "Define new file..." button. Give the new files (x86))A "ctf.dwg", and open it. You are now all set to start using the CTFE. So basically you do nothing special when you load the CTFE. Your CTFE file will automatically be associated with the B&B window of a running Autocad. #-\* print("You need pyPDF or other PDF libs.") exit() pdf\_path = os.path.join(os.path.dirname(\_file\_), "output") os.mkdir(pdf\_path) pdf\_file = os.path.join(pdf\_path), "test\_layout.pdf") os.system("file " + pdf\_file + "> output the total number

### **What's New In AutoCAD?**

Import feedback from printed paper or PDFs and add changes to your drawings automatically, without additional drawing steps. (video: 1:15 min.) AutoSegment: Use it to quickly create parametric objects, such as circle handl either independent objects or within an existing annotation. (video: 6:45 min.) Pie Decorator: Create and update pies from specifications. Easily convert an object to a pie or vice versa. (video: 2:40 min.) Create and upda help you calculate distances between two points. (video: 4:50 min.) Support for continuous rulers (right click, select Make), and MaintainDistance properties to help you calculate distances between two points. (video: 4:50 style based on an existing shape, and transfer it to new shapes. (video: 4:00 min.) Generate a style based on an existing shape, and transfer it to new shapes. (video: 4:00 min.) Generate a style based on an existing shape Styles: Apply a predefined style to a range of objects. (video: 2:30 min.) Apply a predefined style to a range of objects. (video: 2:30 min.) Formatting Styles: Format an object using an existing style. (video: 1:55 min.)

# **System Requirements:**

Minimum: OS: Windows 7 Processor: 1 GHz Dual Core or faster Memory: 2 GB RAM Hard Disk Space: 1 GB Recommended: OS: Windows 8 Processor: 2 GHz Quad Core or faster Memory: 4 GB RAM Hard Disk Space: 2 GB Graphics: Monitor: 1

Related links: